## **Checkliste häufige Prüffeststellungen**

### **Personal:**

 Bei anteilig im Projekt eingesetztem Personal sind die jeweiligen prozentualen Anteile an der Projektarbeit anzugeben und die Projektaufgaben zu beschreiben. Dazu sind die Formulare "Übersicht über Personalaufwendungen" und "Aufgabenbeschreibung" (SM-Projekte: [http://www.esf-bw.de/esf/foerderung-beantragen-und-umsetzen/foerderung-foerderbereich](http://www.esf-bw.de/esf/foerderung-beantragen-und-umsetzen/foerderung-foerderbereich-arbeit-soziales-allgemein/)[arbeit-soziales-allgemein/](http://www.esf-bw.de/esf/foerderung-beantragen-und-umsetzen/foerderung-foerderbereich-arbeit-soziales-allgemein/) – WM-Projekte[: http://www.esf-bw.de/esf/foerderung-beantragen](http://www.esf-bw.de/esf/foerderung-beantragen-und-umsetzen/projektaufrufe-des-foerderbereichs-wirtschaft/)[und-umsetzen/projektaufrufe-des-foerderbereichs-wirtschaft/\)](http://www.esf-bw.de/esf/foerderung-beantragen-und-umsetzen/projektaufrufe-des-foerderbereichs-wirtschaft/) zu verwenden.

**Empfehlung 1:** Prüfen, ob im Verwendungsnachweis genannter Anteil der Personalkosten mit der Kostenstelle in der Buchhaltung oder ggf. weiteren begründenden Unterlagen wie dem Geschäftsverteilungs-/Organisationsplan übereinstimmt.

**Empfehlung 2:** Vollständige und fortlaufende Aufgabenbeschreibung erstellen und während des Projekts aktuell halten**;** sorgfältige Ermittlung der prozentualen Anteile an der Projektarbeit**.** Gemachte Angaben müssen auf Nachfrage erläutert und plausibilisiert werden können.

 $\Box$  Der Arbeitseinsatz des/der jeweiligen Mitarbeitenden – in und außerhalb des Projekts – darf insgesamt den Beschäftigungsumfang beim Träger nicht überschreiten.

**Empfehlung:** Bitte prüfen Sie, mit welchen Dokumenten Sie den Arbeitseinsatz nachweisen können. Zeitnachweise/Stundenaufschriebe sind nicht erforderlich.

□ Nachweise für Personalkosten sind vorhanden

**Empfehlung 1:** pro Person im Projekt eine Rubrik im Belegordner

**Empfehlung 2:** Bruttopersonalkostenaufstellung aus der Lohnbuchhaltung verwenden. Anonymisierte Gehaltsnachweise werden aufgrund der Gefahr der Doppelförderung nicht akzeptiert. Angaben zur Berufsbezeichnung, tariflichen Eingruppierung, Beschäftigungsumfang, Eintritts-/Austrittsdatum müssen ebenso erkennbar sein. Angaben, die weniger für die Förderung relevant sind wie Religionszugehörigkeit, Geburtsdatum, persönliche Adresse, Familienstand, Kinder usw,. können unkenntlich gemacht werden.

## **Passive Kofinanzierung Teilnehmende (ALG II):**

 Liegen für alle Teilnehmenden, für die ALG°II-Pauschalen geltend gemacht werden, ab dem Tag, ab dem die ALG°-II-Pauschale jeweils berücksichtigt wird (grundsätzlich Projekteintritt), gültige ALG°II-Bescheide vor, aus denen hervorgeht, dass der/die jeweilige Teilnehmende zu diesem Zeitpunkt ALG°II-Leistungen größer 0,- € bezogen hat und können diese Bescheide zur Prüfung vorgelegt werden?

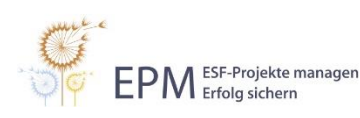

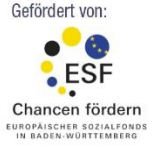

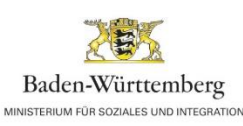

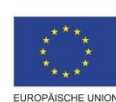

**1** von **4** www.esf-epm.de **Empfehlung 1**: Tag, ab dem die ALG°II-Pauschale geltend macht wird (grundsätzlich Projekteintritt) und Gültigkeit des AGL°II-Bescheides vor Buchung abgleichen.

**Empfehlung 2:** Projektträger können Auszüge des ALG II-Bescheides als Beleg zur Mittelanforderung/dem Verwendungsnachweis in ZuMa hochladen. Wichtig hierbei ist, dass aus den übermittelten Seiten des Bescheids der Name der Leistungsempfängerin /des Leistungsempfängers im ALG°II-Bezug, der Leistungsanspruch größer 0,- € am Tag, ab dem die ALG°II-Pauschale geltend gemacht wird, (grundsätzlich Projekteintritt) sowie der Bezugszeitraum hervorgehen.

TN-Kosten und Kofinanzierung müssen identisch sein.

**Empfehlung:** Bei passiver Kofinanzierung TN-Kosten nur einmal in die Belegliste eingeben und mit der anderen Seite verknüpfen  $\rightarrow$  EPM-Arbeitshilfe "Belegliste"

 $\Box$  Überprüfung, dass TN-Kosten nicht doppelt abgerechnet wurden.

**Empfehlung:** Buchung und Buchungsvermerk mit eindeutiger Belegnummer (Kosten und Finanzierung)

- Es wurde geprüft, ob ggf. eine anteilige Berechnung des Kofinanzierungsbetrages im Eintrittsund / oder Austrittsmonat erforderlich ist (ALG II).
- Es wurde geprüft, dass die abgerechneten Kosten für die jeweiligen Teilnehmenden mit dem Zeitraum ihrer tatsächlichen Projektteilnahme übereinstimmen.

**Empfehlung:** Die Projektleitung bzw. die Projektmitarbeitenden informieren die Buchhaltung regelmäßig über diejenigen Teilnehmenden, die vorzeitig aus dem jeweiligen Projekt ausscheiden. Gleichzeitig wird die Buchhaltung auch über spätere Wiedereintritte dieser Teilnehmenden informiert. Die Schnittstelle Buchhaltung – Projektmanagement sollte regelmäßig abgestimmt werden.

## **Reisekosten:**

- Die Fahrt- /Reisekosten weisen einen unmittelbaren und erkennbaren Projektbezug auf und sind im Rahmen der Durchführung des Projekts nachweisbar notwendig.
- $\Box$  Ist der Projektzusammenhang deutlich erkennbar und dokumentiert?

**Empfehlung:** Einladungsschreiben, Reisegrund etc. beilegen

- Reise-/Fahrkosten werden nicht von Dritten (z.B. Leistungs- bzw. Bedarfsträgern) übernommen bzw. dies wird auf die Reisekostenabrechnung entsprechend angerechnet.
- Alle Nachweise für die abgerechneten Reisekosten liegen vor:

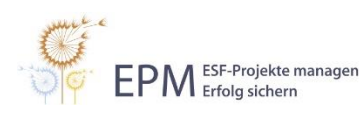

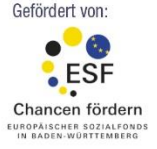

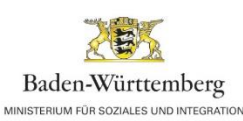

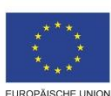

- o Fahrten mit PKW: Fahrtenbuch, Abrechnung von bis zu 0,35€ pro gefahrenem Kilometer, bei Mitnahme von weiteren Personen, die Anspruch auf eine Fahrkostenerstattung haben, 2 Cent mehr pro namentlich genannter Person und Kilometer
- o Fahrten mit öffentl. Verkehrsmitteln: Fahrscheine der niedrigsten Beförderungsklasse, bei Einzel- und Mehrfachkarten inkl. der Angabe, wer die Karte aus welchem Anlass genutzt hat, Abrechnung einer Zeitkarte / Bahncard soweit für Vorhaben wirtschaftlich möglich und innerhalb des Projektzeitraums (zeitlich) abgrenzbar. D.h. anteilig (entsprechend des Stellenanteils im Projekt) nur bis zur Höhe des im Projektzeitraum nachweislich eingesparten Fahrpreises.
- o Taxi: Quittung, besondere Begründung
- o Übernachtung: nur mit Originalbeleg, Verpflegung abziehen (nicht förderfähig), keine Pauschale für Verpflegungsmehraufwand, keine Tagegelder oder Übernachtungspauschalen

**Empfehlung:** Reisekostenabrechnung mit allen Einzelkosten und zugehörigen Belegen erstellen

□ Sind alle Belege der teilnehmenden Person zuordenbar?

**Empfehlung:** Reisekostenabrechnung und eindeutiger Bezug auf den Reiseunterlagen

# **Erträge:**

Ist die Höhe nachvollziehbar?

**Empfehlung:** Blick in die Betriebsbuchhaltung, Nachvollziehbarkeit bei anteiliger Anrechnung

Wurde die Umsatzsteuer korrekt behandelt?

**Empfehlung:** Blick in die Betriebsbuchhaltung: hier wird bei Vorsteuerabzugsberechtigung netto gebucht

 Wurden alle Ausgangsrechnungen mit dem Rechnungsdatum eingebucht, auch wenn sie noch nicht bezahlt wurden?

# **Projektbezug / Projektanteil / zeitliche Abgrenzung:**

- $\Box$  Es wurde geprüft, dass keine Zahlungen geltend gemacht werden, die außerhalb der bewilligten Projektlaufzeit begründet wurden.
	- Vorlaufkosten vor Projektbeginn (z.B. Stellenanzeigen für Projektpersonal) und Abrechnungskosten nach Projektende sind nicht förderfähig.
- □ Kostenverteilungsschlüssel sind sachlich begründet, nachvollziehbar dokumentiert und wurden rechnerisch richtig auf die geltend gemachten Kosten angewendet.

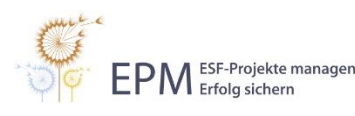

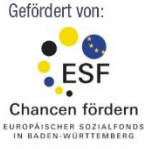

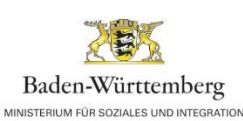

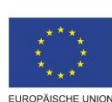

- Die Jahresabgrenzung nach Liefer- und Leistungsdatum wurde beachtet. Es wurde auch geprüft, dass nur Zahlungen geltend gemacht werden, die innerhalb der bewilligten Projektlaufzeit begründet und bis zur Einreichung des letzten Verwendungsnachweises getätigt wurden.
	- Insbesondere bei Telefonkosten, Zeitschriftenabos, Versicherungen, Nebenkostenabrechnungen, Ausgangsrechnungen zu beachten.

#### **Rabattkarten:**

- Es wurde durch eine entsprechende Anweisung sichergestellt, dass keine Rabatt- oder Bonuskarten (z.B. Payback oder Bahn.bonus etc.) von Mitarbeitenden oder Teilnehmenden im Rahmen des ESF-Projekts verwendet wurden.
- Sollten Rabatt- oder Bonuskarten dennoch zum Einsatz gekommen sein, wurde der auf dem Kassenbeleg aufgedruckte Gegenwert aufwandsreduzierend bei der Abrechnung berücksichtigt.
- $\Box$  Sofortige Rabatte, wie z.B. die Reduzierung einer Rechnung um einen bestimmten Prozentsatz und die Nutzung von Skonti, wurden genutzt.

#### **Weitere EPM-Arbeitshilfen zu diesem Thema:**

- Allgemeine Belegführung
- Belegliste
- Dokumentation im ESF-Projekt
- Dokumentation von Personalkosten
- Erträge
- Externes Personal
- Fahrtkosten Teilnehmende
- Förderfähige Ausgaben
- Kofinanzierung
- Kosten- und Finanzierungsplan
- Kostenverteilungsschlüssel
- Prüfungen im ESF
- Reisekosten internes Personal
- Wirtschaftlichkeit und Sparsamkeit

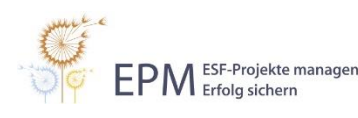

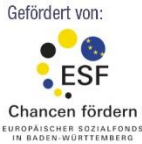

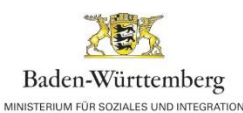

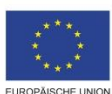

**4** von **4** www.esf-epm.de